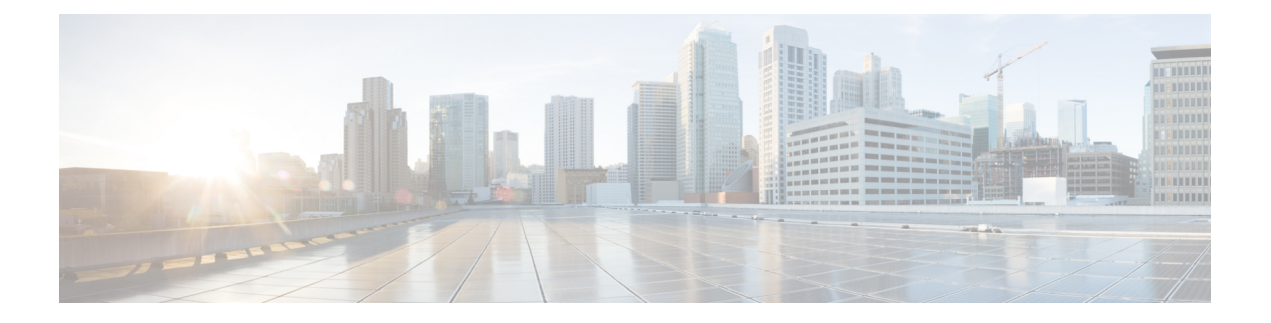

# **Capture Logs**

This chapter describes the Cisco IOS XR commands to trace logs for configuration manager, OTN controllers, ptah, system database and pfi.

- Capture System [Database](#page-0-0) Logs, on page 1
- [Capture](#page-0-1) ptah Logs, on page 1
- Capture [Ifmanager](#page-1-0) Logs, on page 2
- [Capture](#page-1-1) OTN Logs, on page 2
- Capture [Configuration](#page-1-2) Manager Logs, on page 2

# <span id="page-0-0"></span>**Capture System Database Logs**

### **Before you begin**

### **Procedure**

#### **show tech-support sysdb**

#### **Example:**

RP/0/RP0:hostname #show tech-support sysdb

This generates a zip file containing trace logs of debugging issues of system database.

## <span id="page-0-1"></span>**Capture ptah Logs**

**Before you begin**

**Procedure**

**show tech-support ptah**

### **Example:**

RP/0/RP0:hostname # show tech-support ptah

This generates a zip file containing trace logs of debugging transport alarm library.

# <span id="page-1-0"></span>**Capture Ifmanager Logs**

**Procedure**

**show tech-support pfi**

**Example:**

RP/0/RP0:hostname #show tech-support pfi

This generates a zip file containing trace logs of debugging ifmanager issues.

### <span id="page-1-1"></span>**Capture OTN Logs**

**Before you begin**

**Procedure**

#### **show tech-support otn**

**Example:**

RP/0/RP0:hostname #show tech-support otn

This generates a zip file containing trace logs of debugging OTN controllers .

# <span id="page-1-2"></span>**Capture Configuration Manager Logs**

**Before you begin**

**Procedure**

**show tech-support cfgmgr Example:**

RP/0/RP0:hostname #show tech-support cfgmgr

This generates a zip file containing trace logs of debugging issues of configuration (any controller).

 $\mathbf I$ 

٦